#### **PRUEBAS COSTOS ENTRADAS Y SALIDAS MONEDA DEL EXTERIOR**

**Fecha:** 26/07/2023

#### **Clientes que reportan:**

WONDERFUL MUEBLES SPAZIO W S A S

#### **Descripción del caso como lo reportó el cliente:**

Al verificar el inventario del producto IM1-32500330, aparece correcto el ingreso con el valor del proveedor, ya se realizó la factura de venta y saca las cantidades, pero no está sacando el valor (costo real) del producto.

#### **Caso de uso:**

Cuando se compra con moneda del exterior (orden de compra, despacho, factura), el costo lo registra correctamente, pero cuando se hace las salidas en moneda del exterior (pedido, despachos, factura), el costo no lo registra en pesos.

### **PRUEBAS REALIZADAS EN PROGRAMA ESTÁNDAR VERSIÓN 501.**

Las siguientes pruebas se basan en recrear el ejercicio reportado por el cliente y no corresponde a un documento controlado internamente por Novasoft S.A.S.

#### **Módulos que intervienen en el proceso:**

Facturación, Inventarios y Compras (FIC)

#### **PROCESOS DE ENTRADAS**

Se registra orden de compra con proveedor y moneda del exterior 01

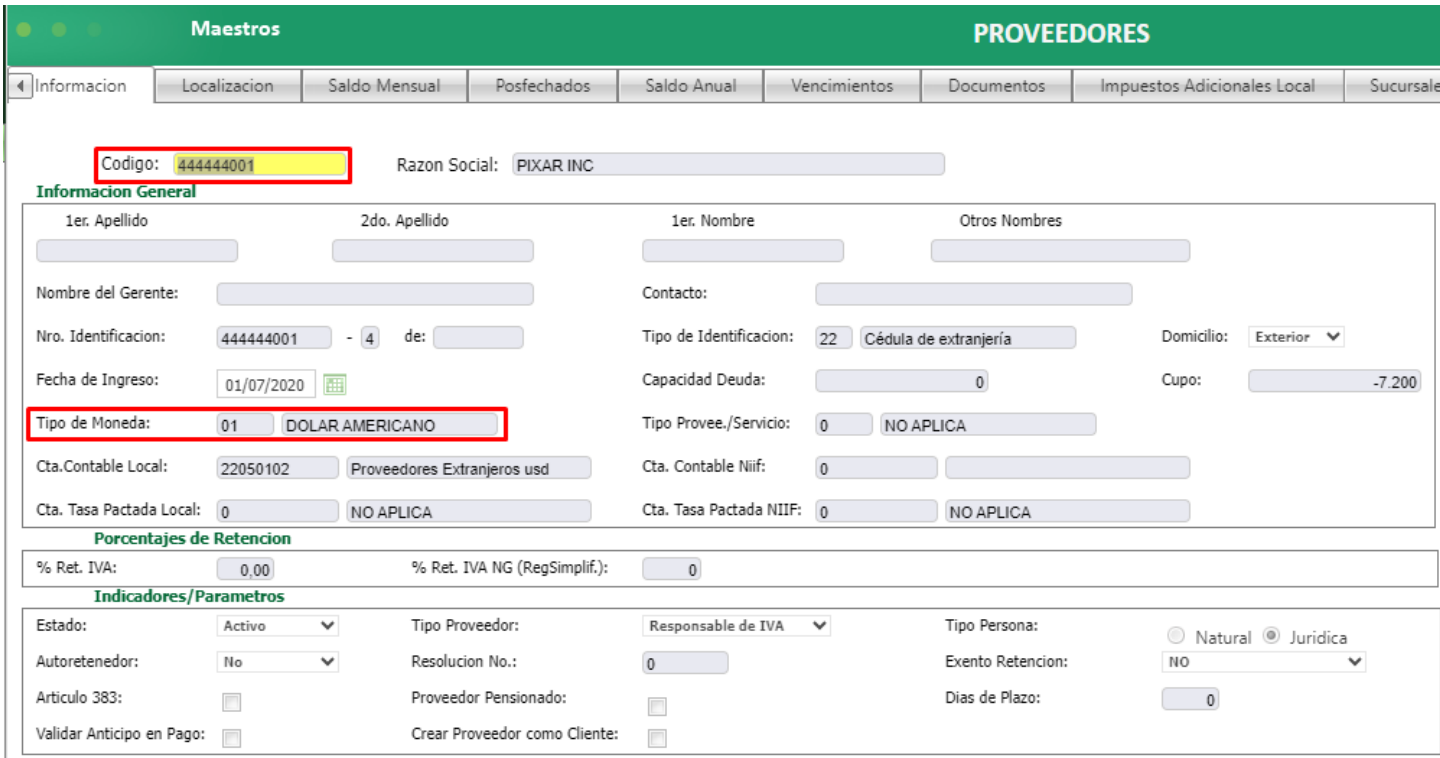

Item para entradas y salidas manejo del exterior: ITEMEXTERIOR

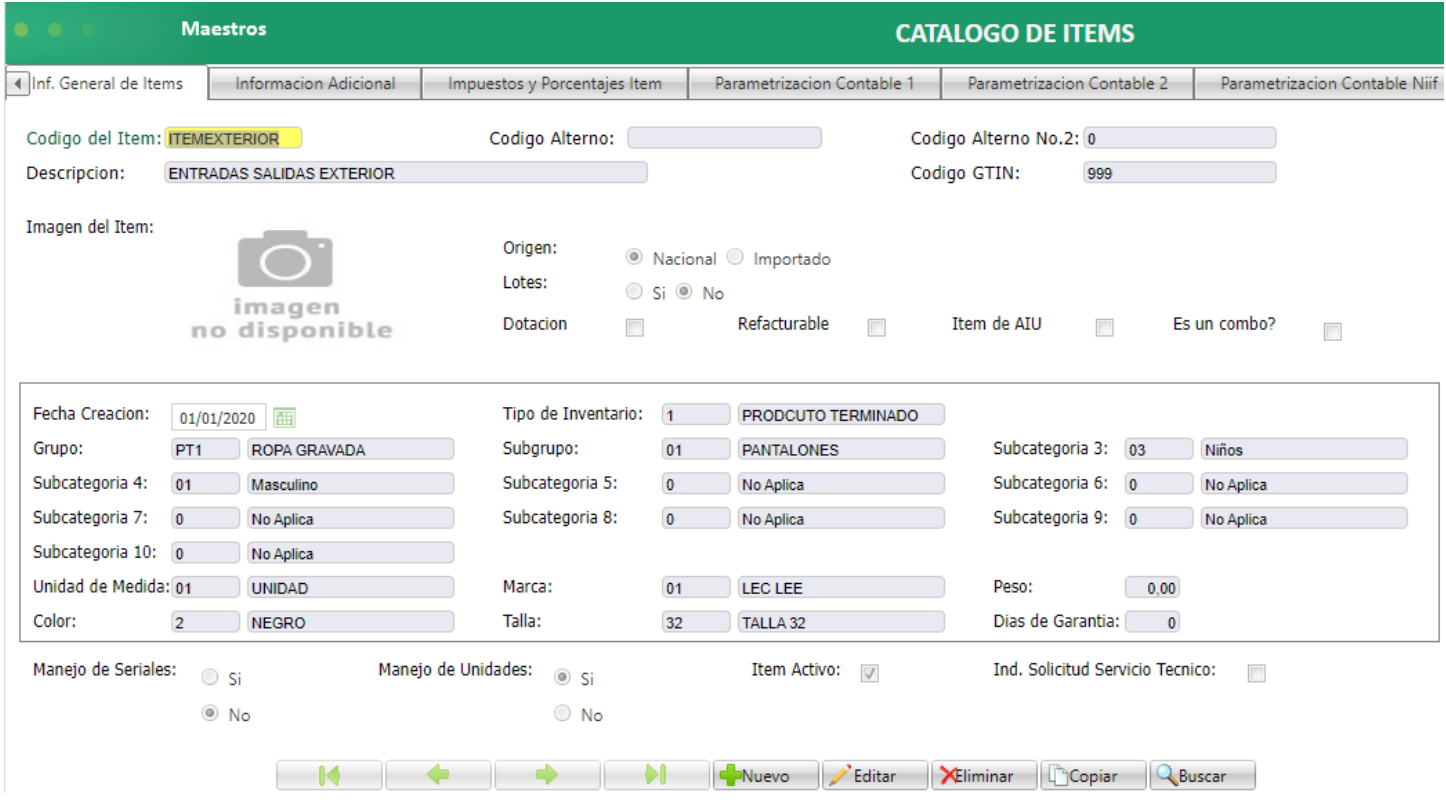

Registro de orden de compra

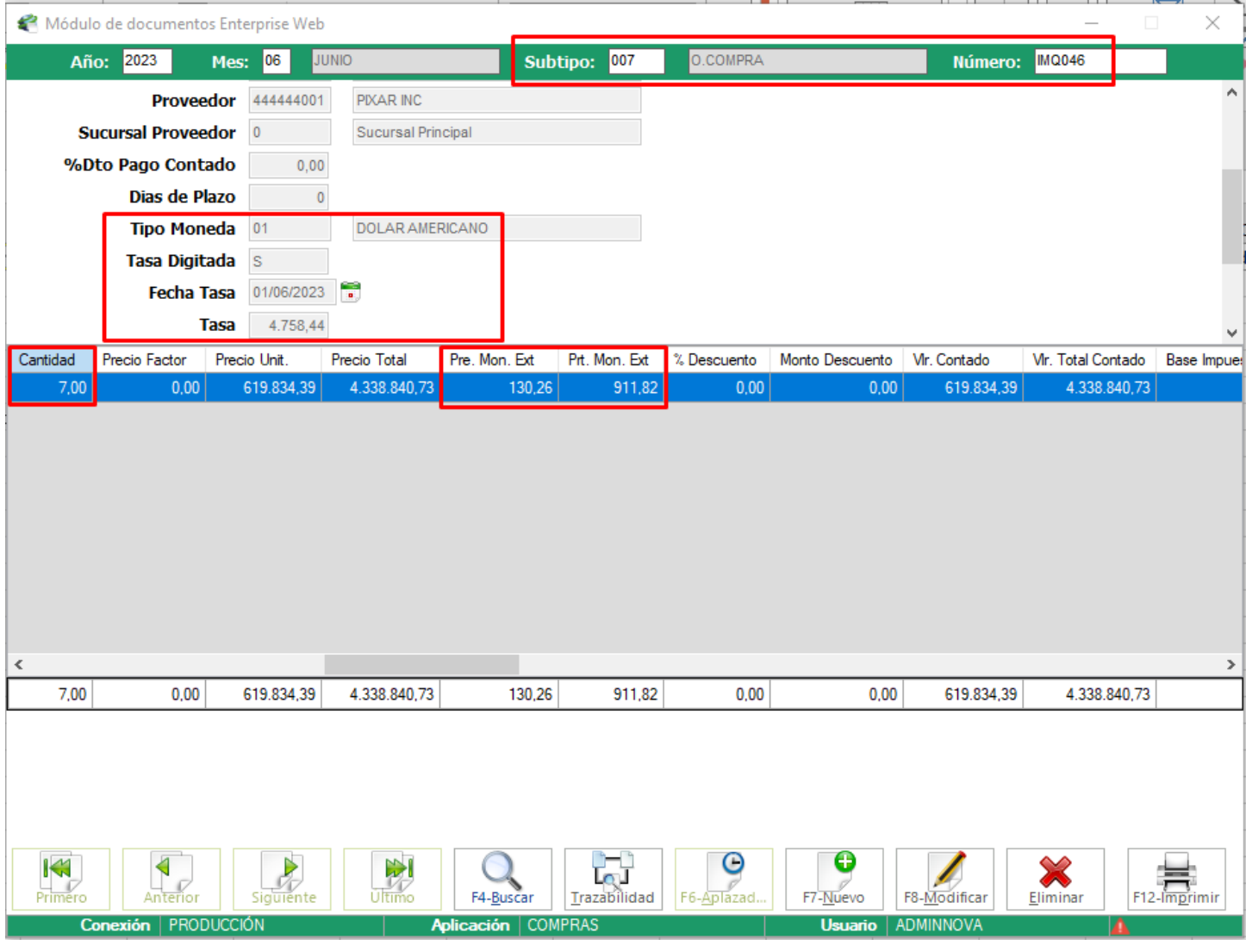

## Consulta en sql

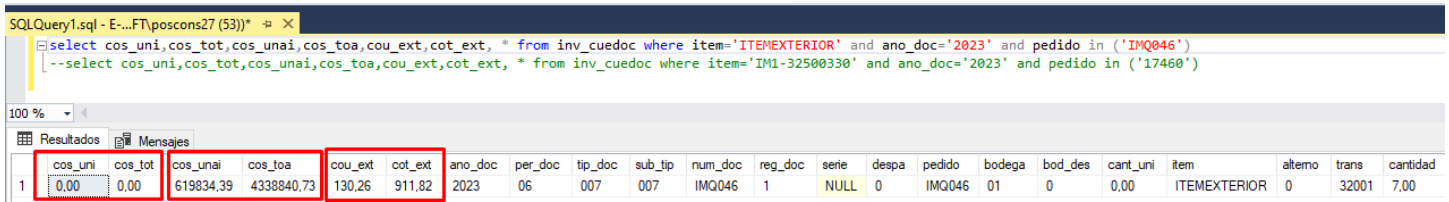

## Registro del despacho sobre la orden de compra

DOC. 008-000038 CREADO. Interfaz contable donde se muestra que lo hace con los valores de la moneda del exterior, para local y niif.

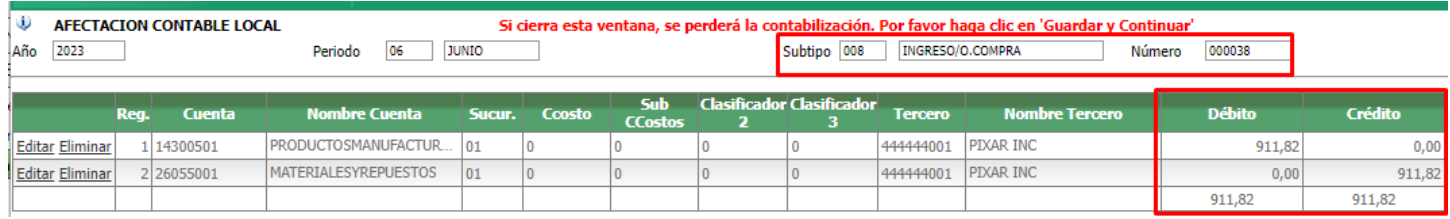

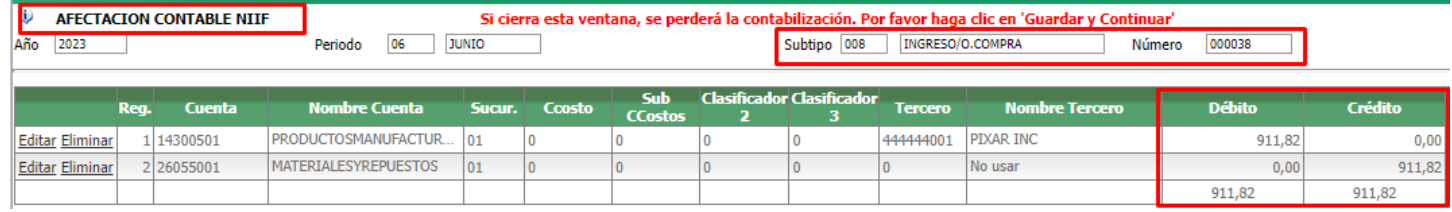

## Consulta del registro del subtipo 008 en sql

i islandet cos uni cos tot cos unal cos ton cou ext cot ext. I trom inv cuedoc where items libbringing: and ann docs 2023; and nedido in (10)

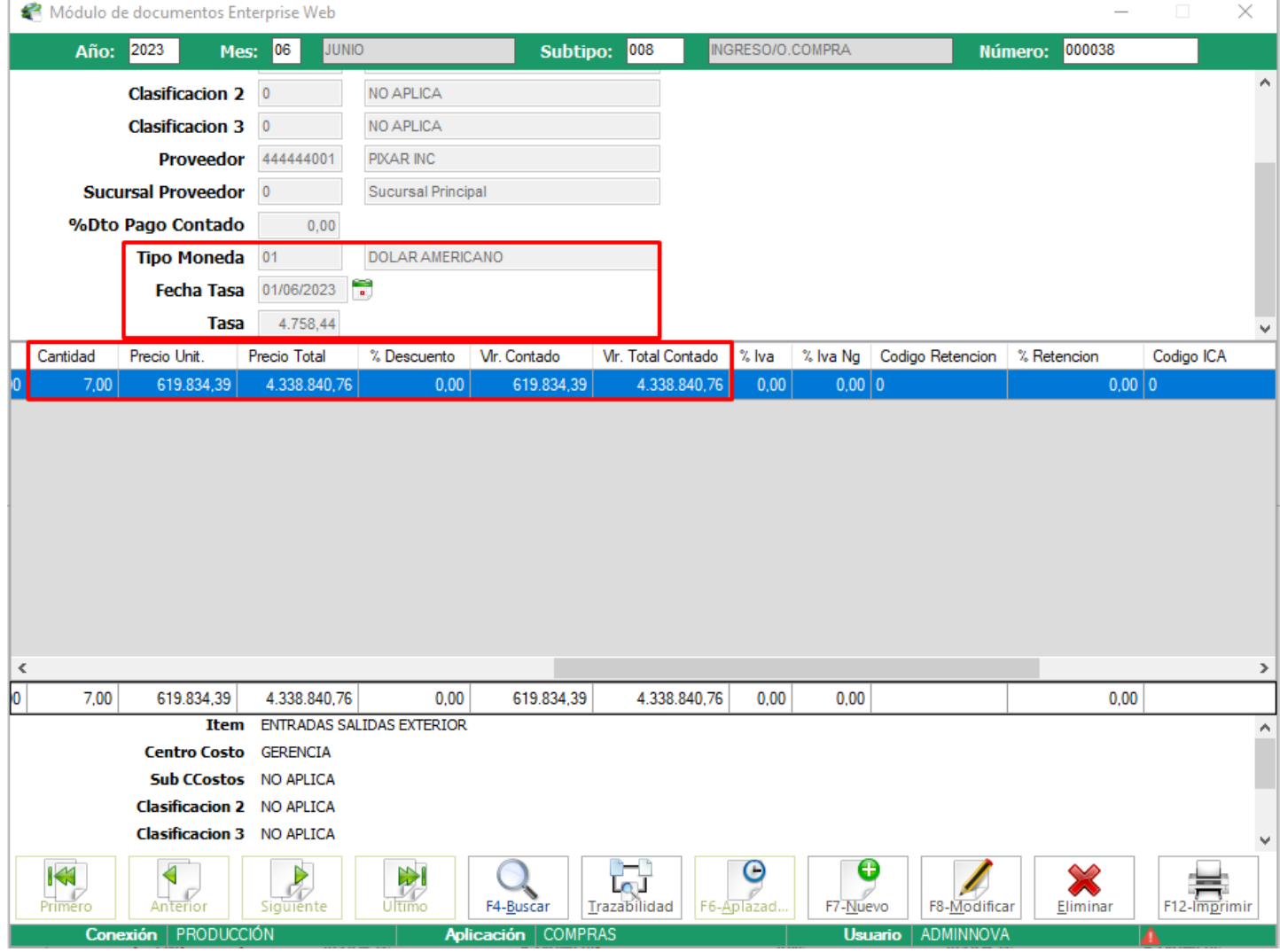

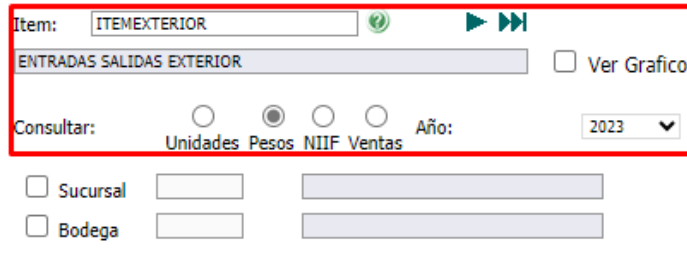

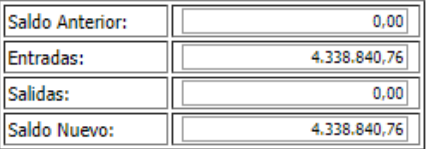

#### Consultar Imprimir

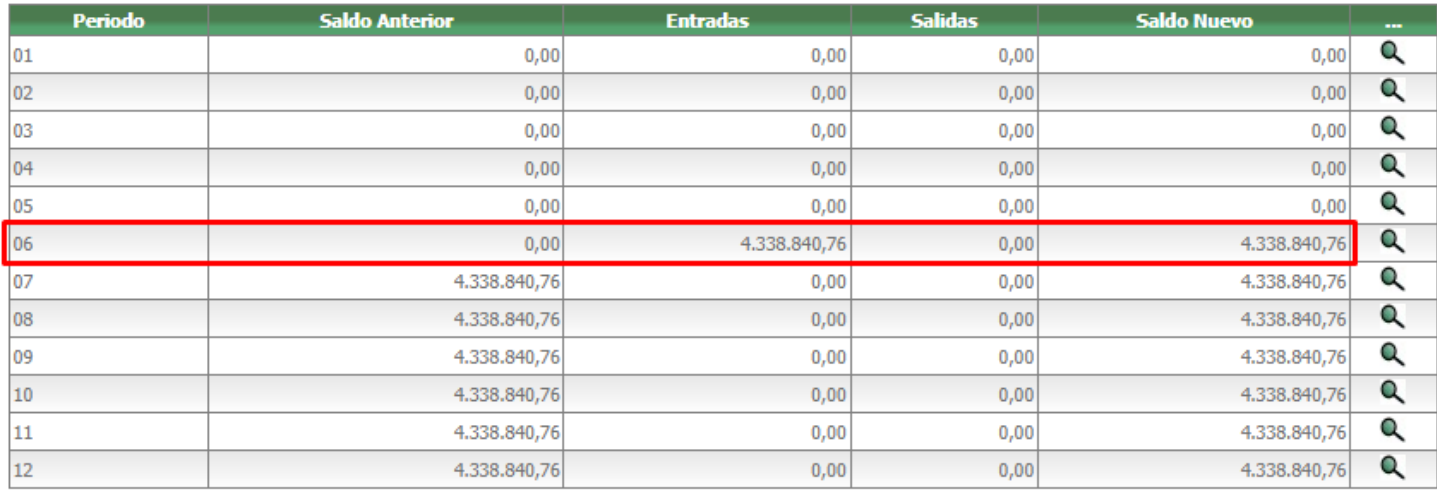

### FACTURA 110-SETT47 CREADA SATISFACTORIAMENTE

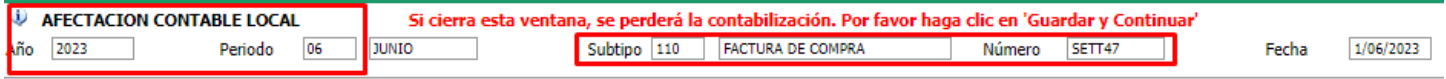

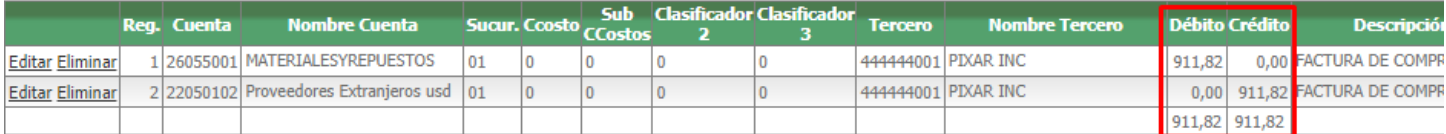

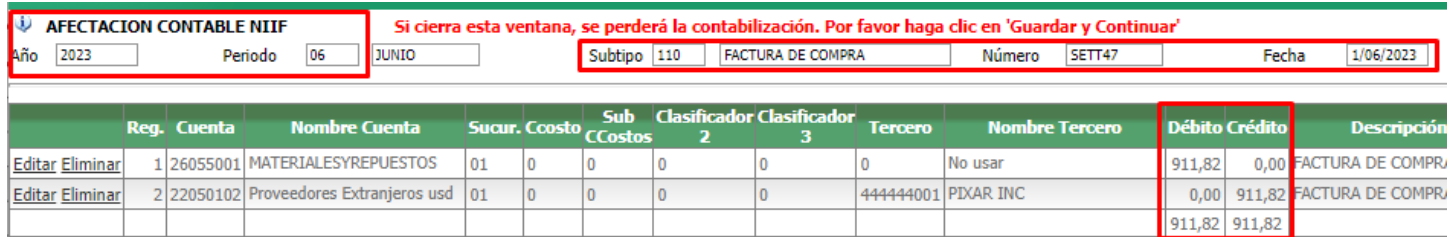

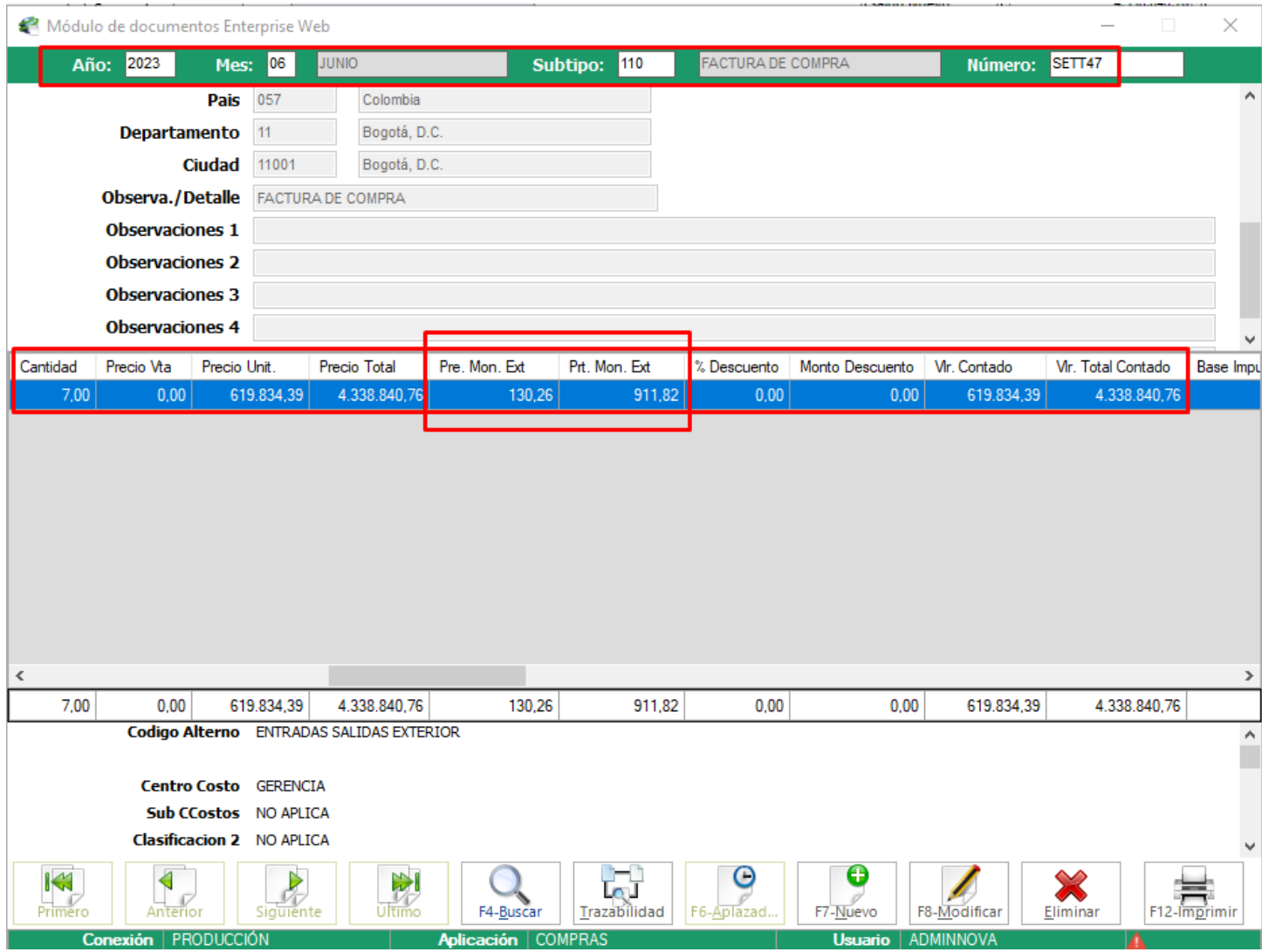

# Consulta sql con los procesos de documentos de entradas o compras

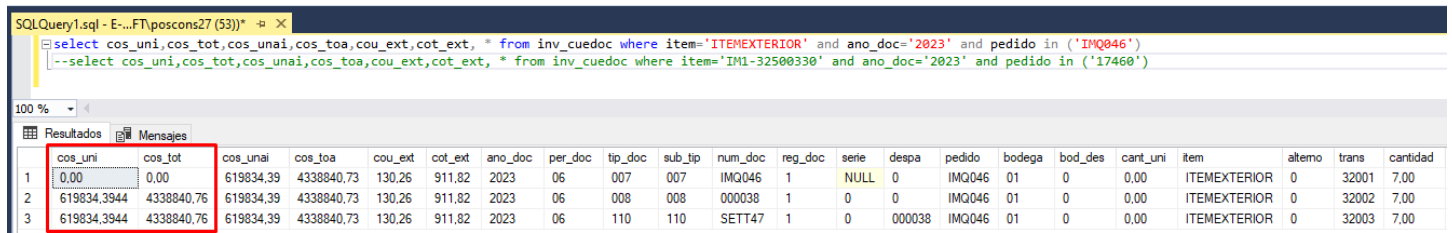

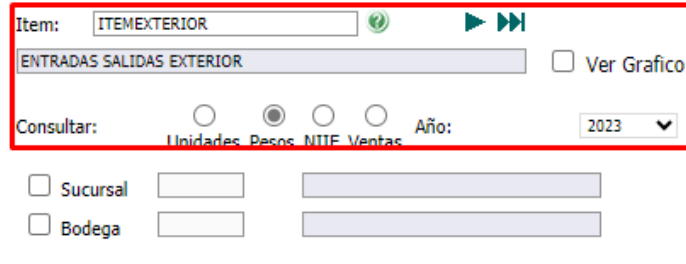

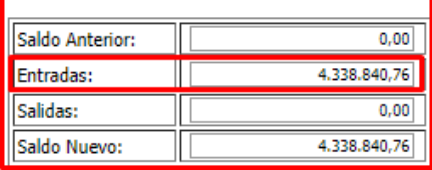

#### Consultar Imprimir

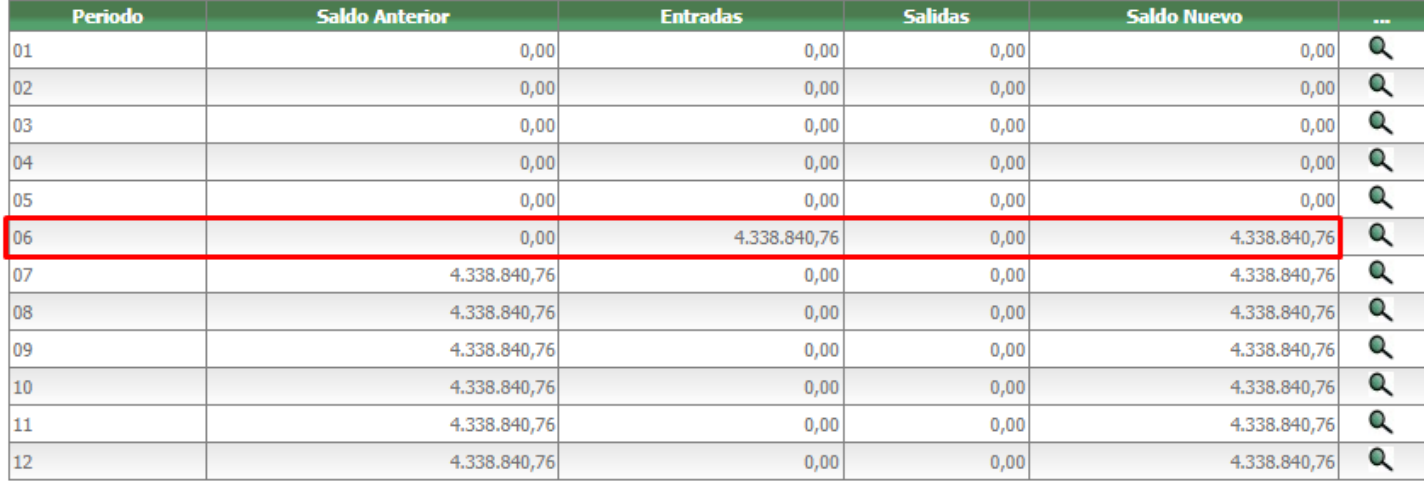

## Consulta del ítem en la página Niveles de inventario

Codigo del Item: ITEMEXTERIOR

Codigo Alterno:

Descripcion:

ENTRADAS SALIDAS EXTERIOR

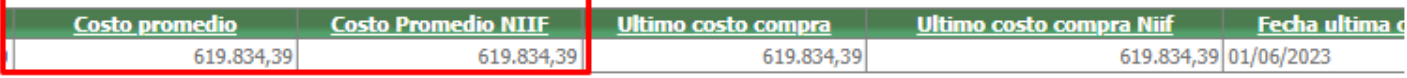

#### **PROCESOS DE SALIDAS**

Registro de pedido

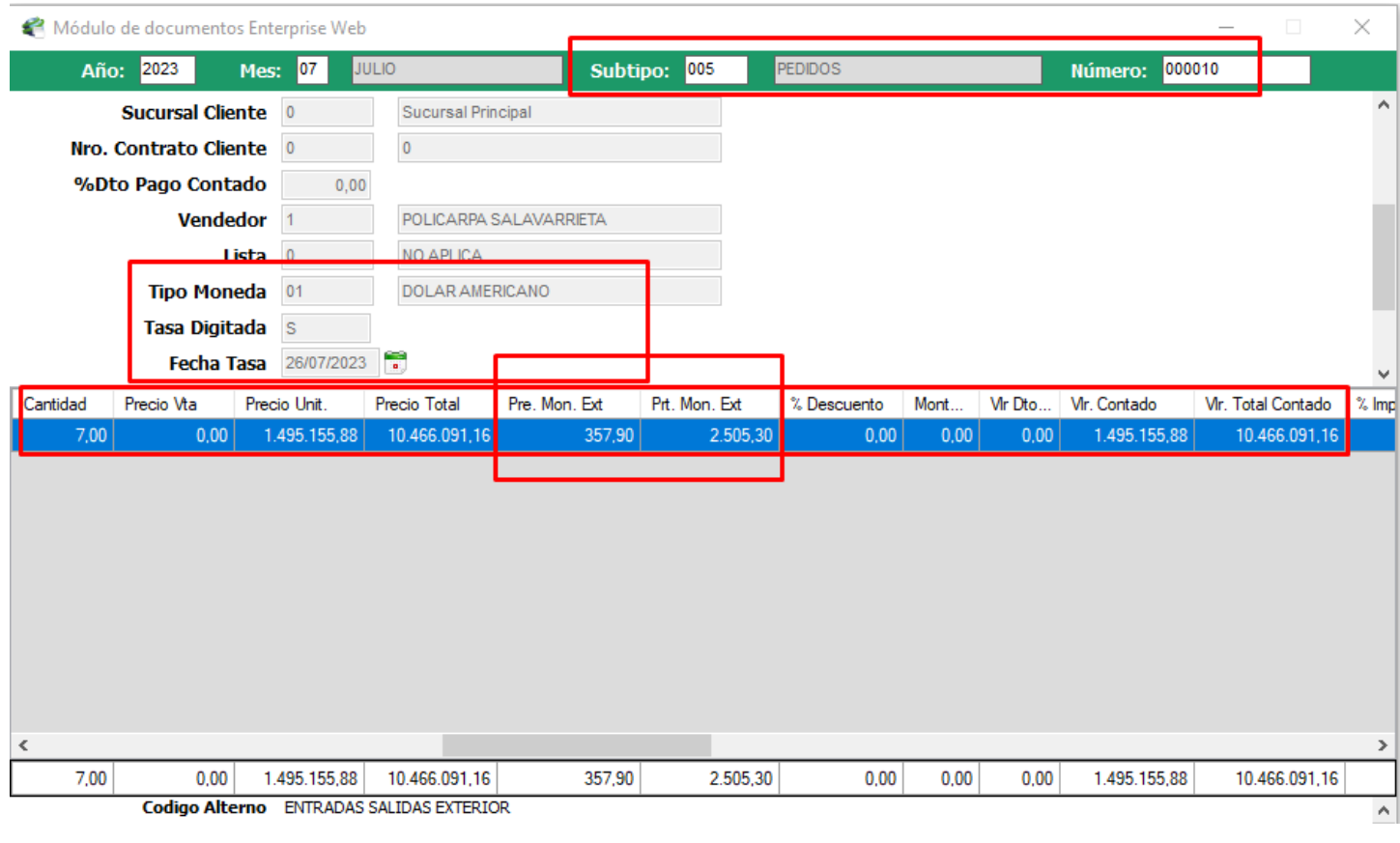

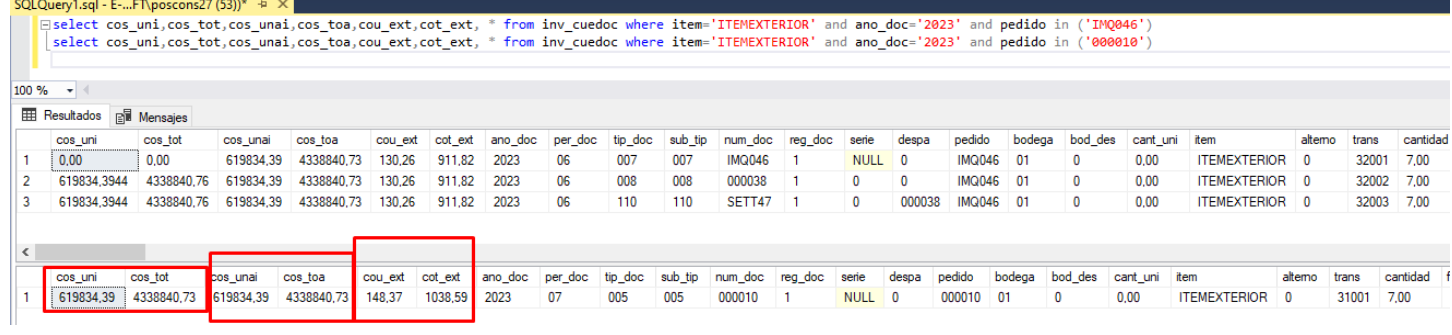

## Registro despachos sobre pedido DOCUMENTO 006-000007 CREADO SATISFACTORIAMENTE

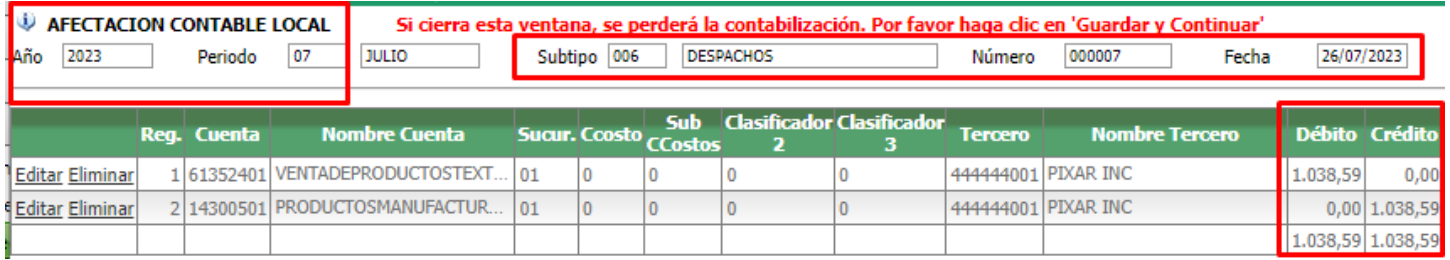

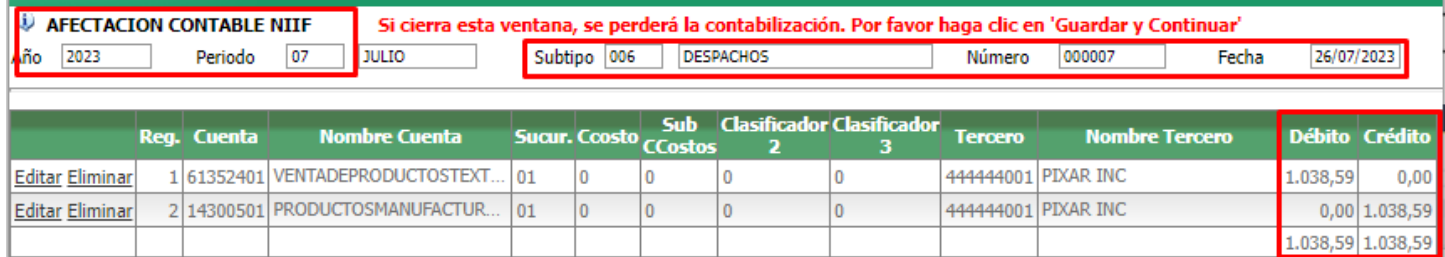

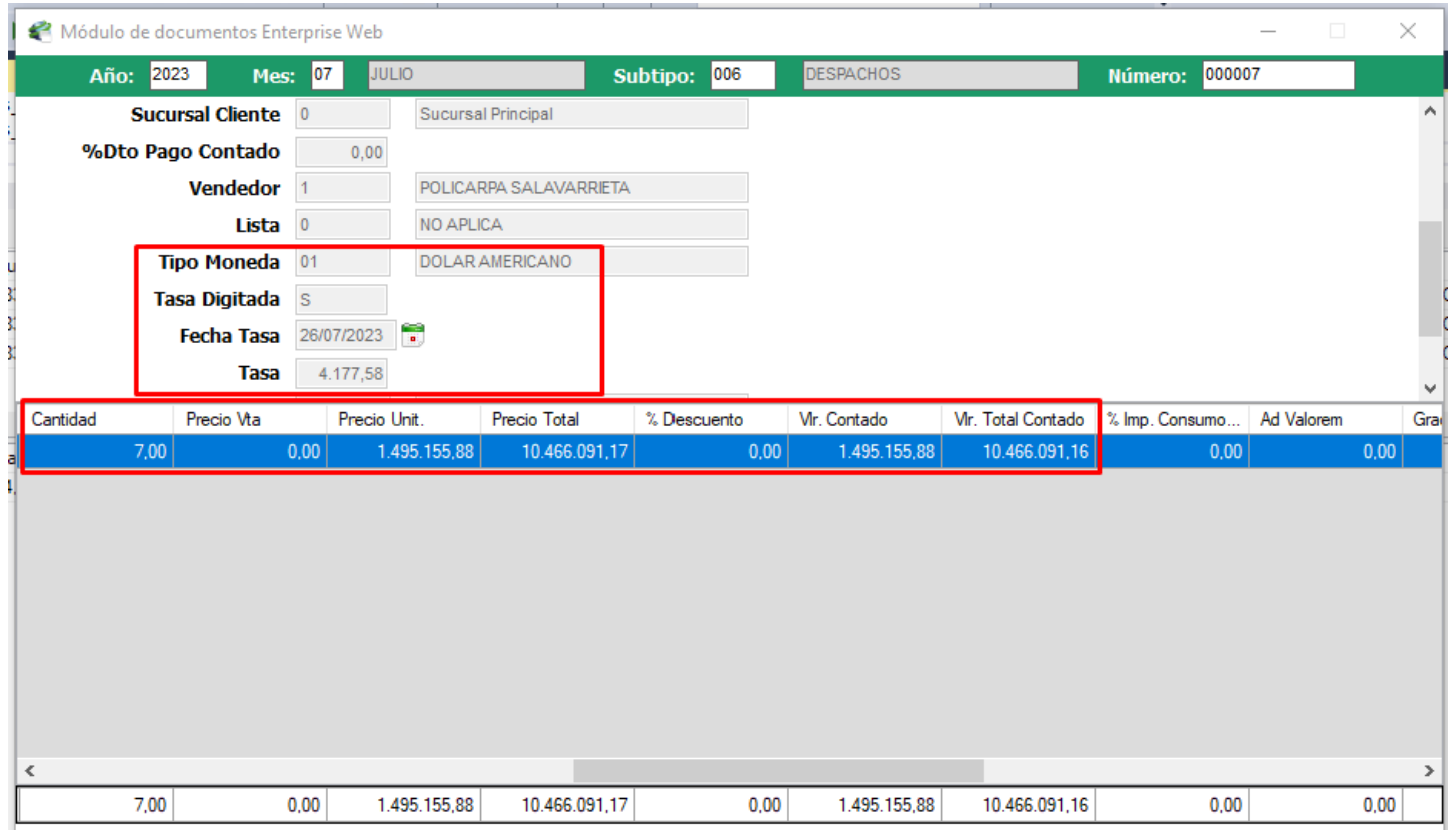

Consulta costos sql del despacho sobre pedido

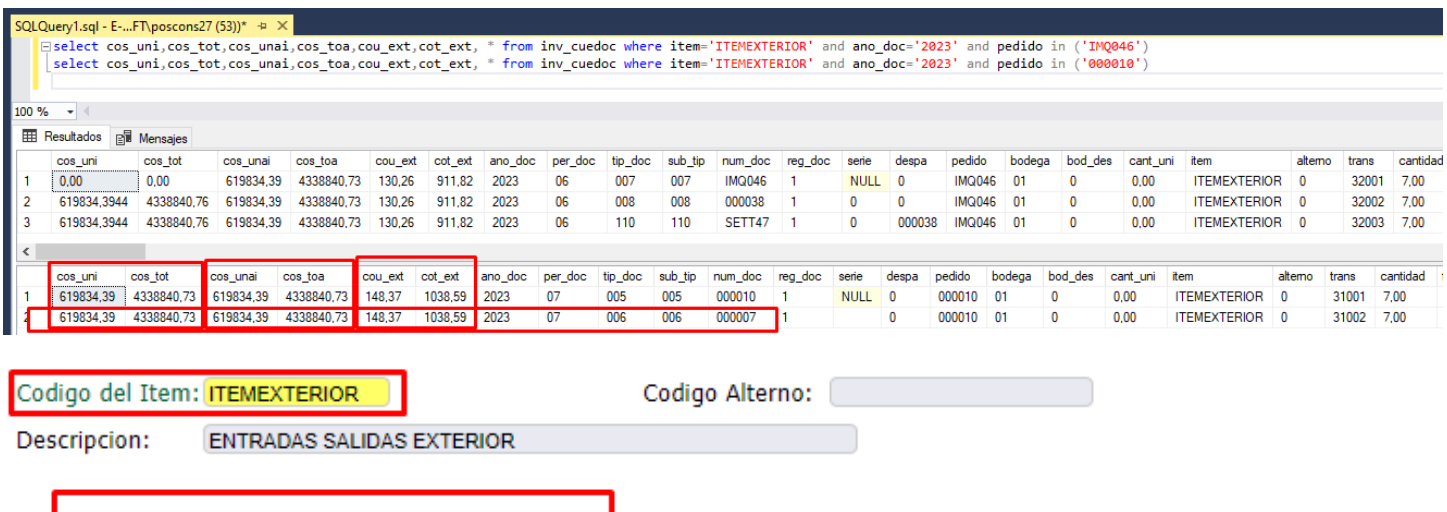

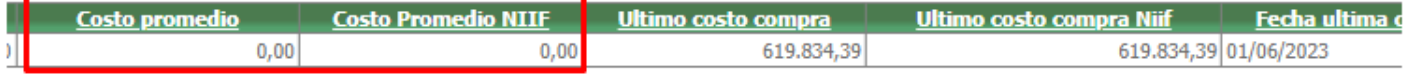

Los anteriores costos quedan en cero ya que se sacaron todas las unidades que se compraron o entraron.

Consulta botón acumulados del ítem

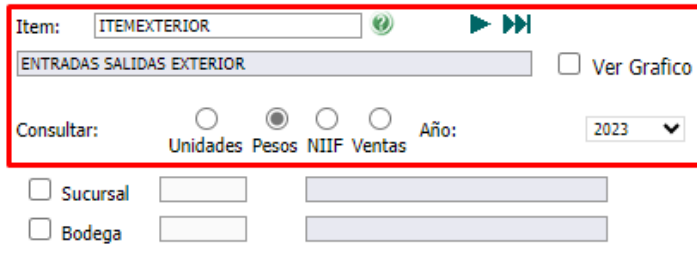

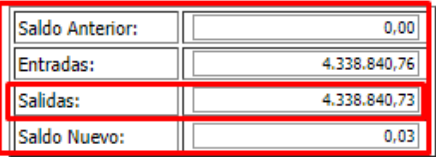

Consultar Imprimir

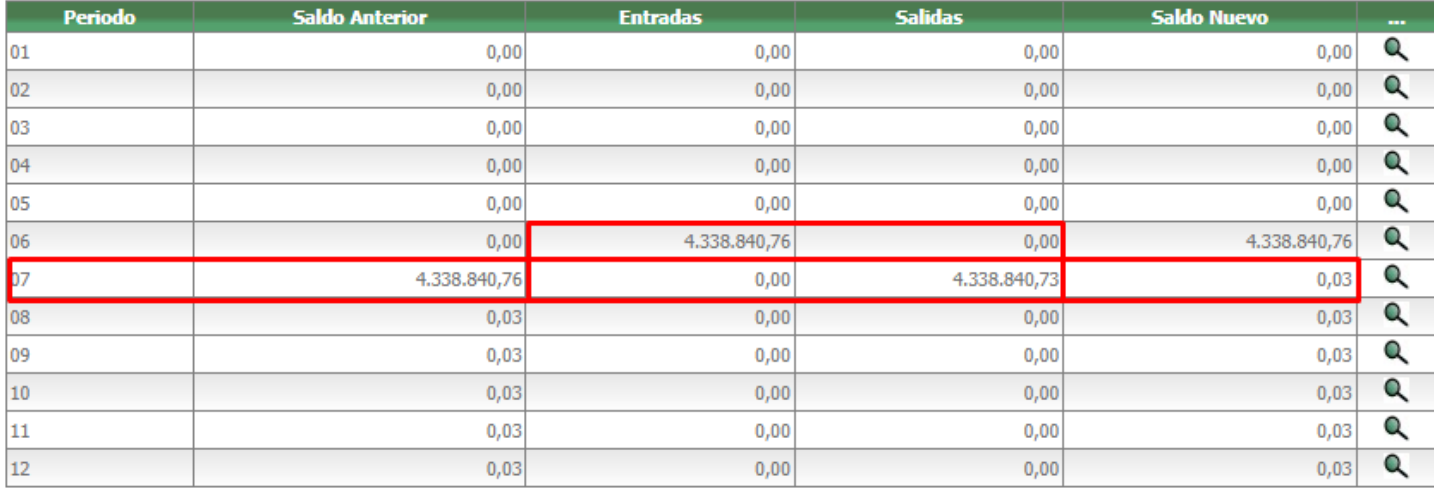

# Registro de factura sobre pedido

# FACTURA 010-SETT4100709 CREADA SATISFACTORIAMENTE.

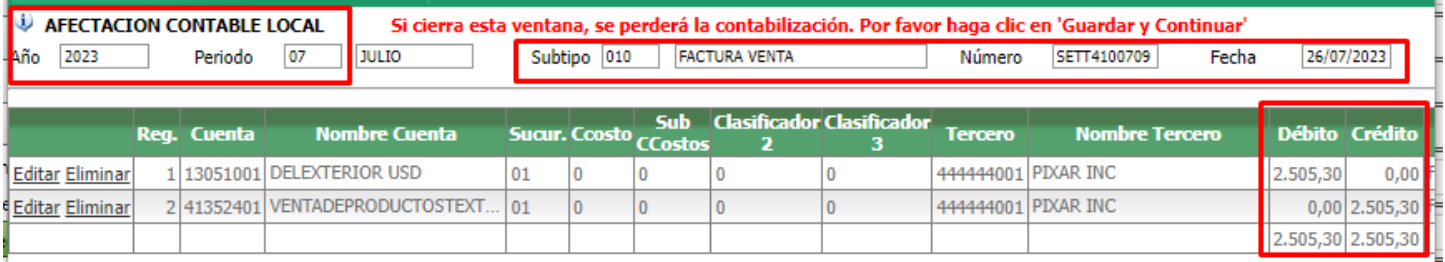

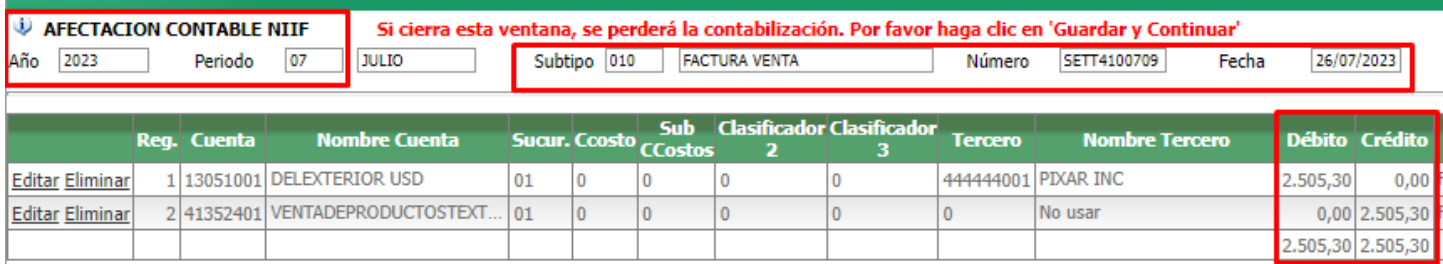

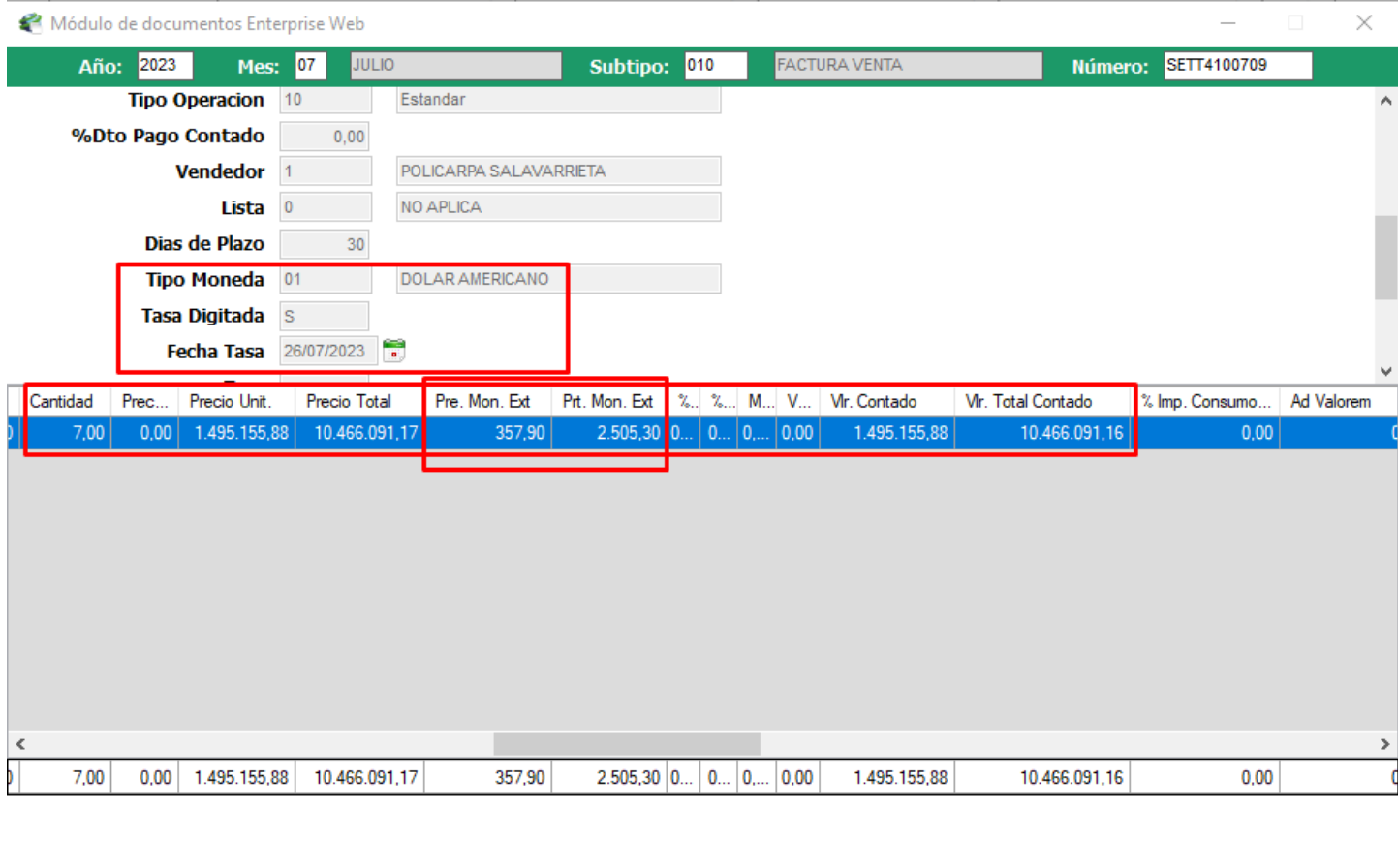

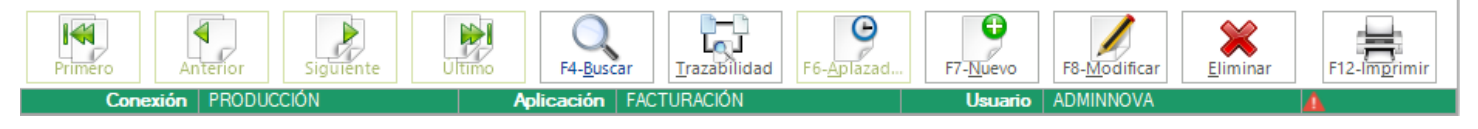

## Consulta costos sql procesos salidas facturación

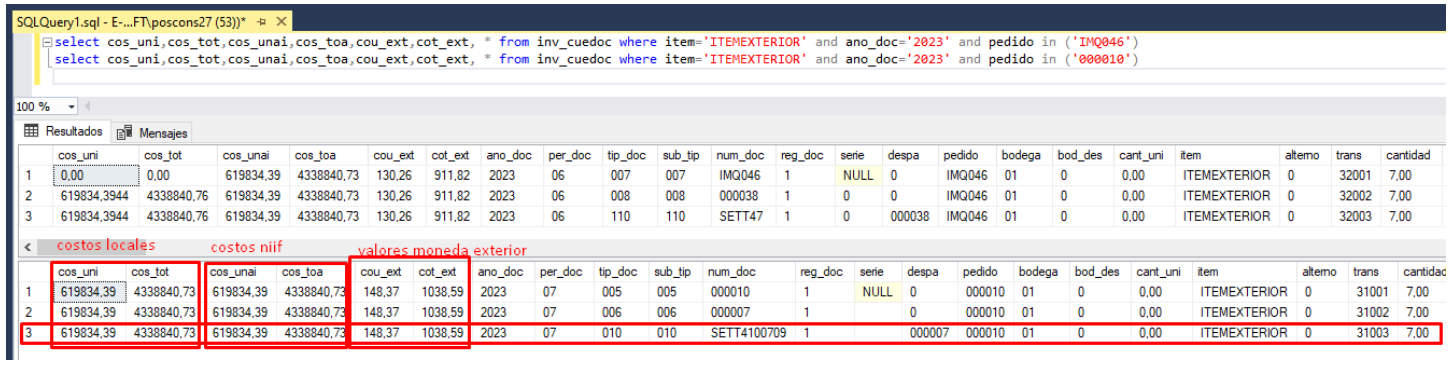

Consulta botón acumulados del ítem

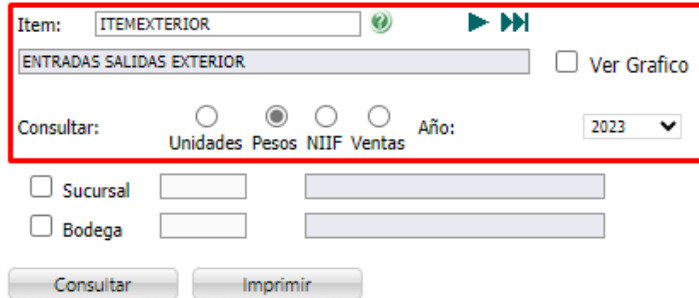

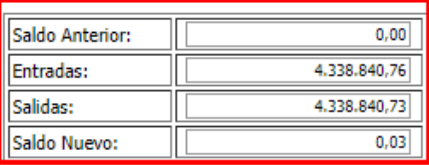

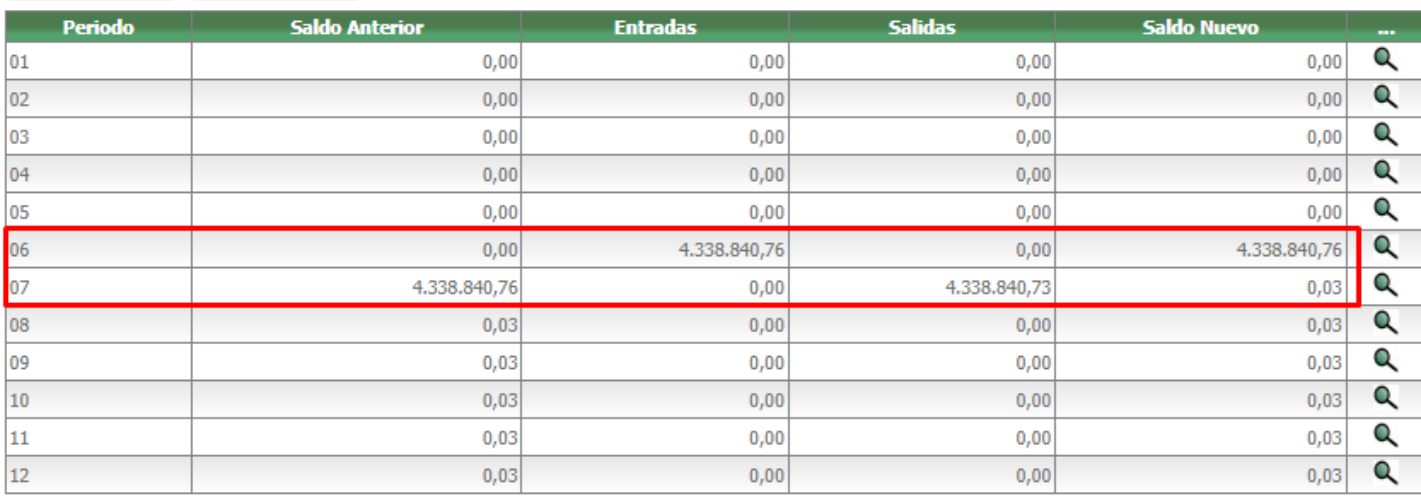

## **Conclusión de las pruebas:**

- No se evidencia diferencia en costos significativa en el costeo en pesos cuando se manejan monedas del exterior.

- Se debe ejecutar recuperación de los ítems para que les actualice el costo a las salidas.

Gracias por su atención y colaboración.

Cordialmente,

Angel Mauricio Mora

Consultor Novasoft